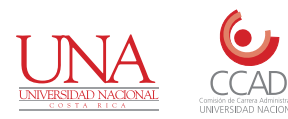

## **Comisión de Carrera Administrativa** SOLICITUD DE INGRESO AL RÉGIMEN DE CARRERA ADMINISTRATIVA Y RECONOCIMIENTO POR CAPACITACIÓN RECIBIDA FORMULARIO UNA-CCAD-FFCR- 202

**Uso exclusivo Carrera Administrativa**

FECHA DE RECIBIDO PERIODO DE ESTUDIO Y AÑO

Completá en lín ...p.e.e..<br>vita la in

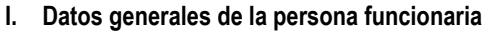

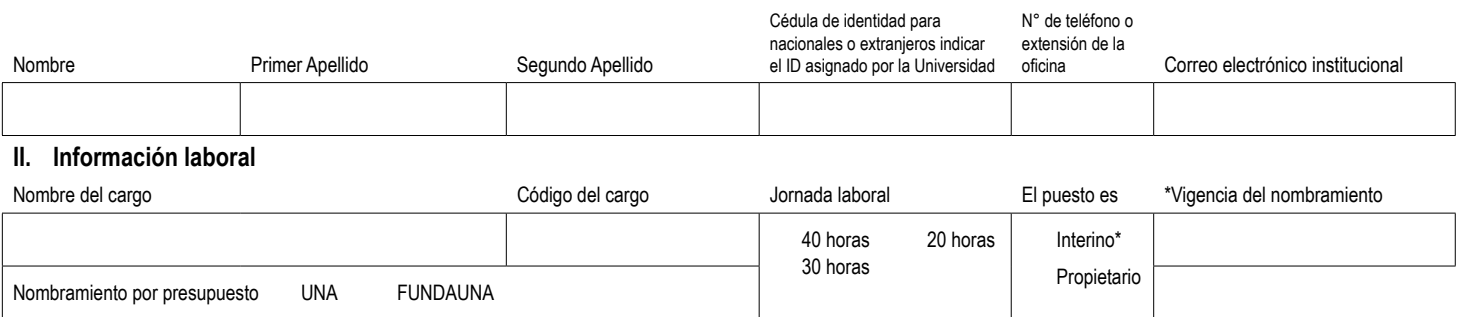

## **III. Información de los cursos de capacitación a reconocer (***En caso de declarar más títulos debe completar otro formulario***)**

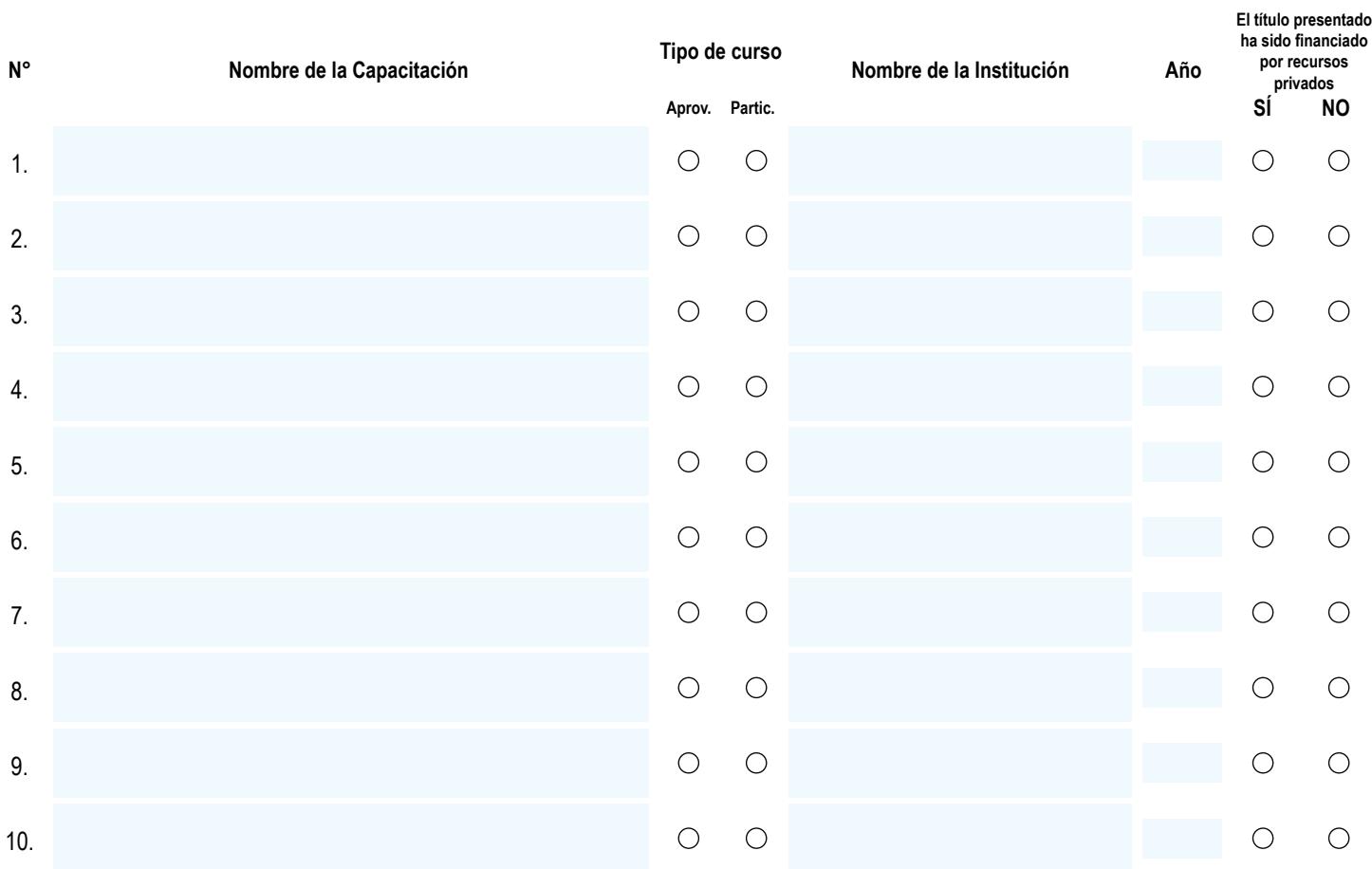

## **IV. Consideraciones generales**

A. **Proceso de notificaciones:** La parte o interesado que no indicare alguno de los lugares o medios enumerados, quedará notificado con solo que transcurran veinticuatro horas después dictada la resolución o acto correspondiente. Igual consecuencia se producirá si el medio escogido imposibilitare la notificación por causas ajenas al órgano competente. El correo electrónico institucional será el medio oficial para que se le notifique el acuerdo (Art. 25 y 26 del Régimen de Impugnaciones).

B. **DECLARO BAJO JURAMENTO QUE TODOS LOS CURSOS DE CAPACITACIÓN CONSIGNADOS FUERON PAGADOS POR RECURSOS PRIVADOS Y QUE LOS MISMOS SON VERACES Y PUEDEN SER VERIFICADOS EN CUALQUIER MOMENTO.**

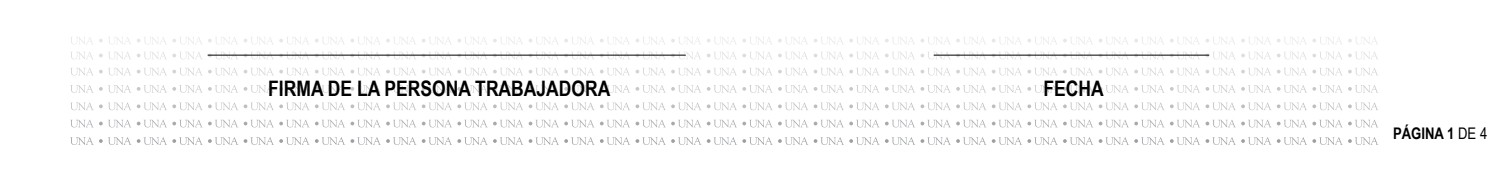